# <span id="page-0-0"></span>Package 'SweaveListingUtils'

February 19, 2015

Title Utilities for Sweave together with TeX listings package Encoding latin1

Version 0.6.2

**Depends**  $R$ ( $> = 2.14.0$ ), startupmsg

Suggests distr, MASS, survival, distrEx, Matrix, splines

ByteCompile yes

Author Peter Ruckdeschel

Description provides utilities for defining R / Rd as Tex-package-listings ``language'' and including R / Rd source file (sniplets) copied from R-forge in its most recent version (or another url) thereby avoiding inconsistencies between vignette and documented source code

Maintainer Peter Ruckdeschel <Peter.Ruckdeschel@itwm.fraunhofer.de>

License LGPL-3

Date 2014-11-24

LastChangedDate {\$LastChangedDate: 2014-11-24 23:10:28 +0100 (Mo, 24 Nov 2014) \$}

LastChangedRevision {\$LastChangedRevision: 981 \$}

SVNRevision 981

NeedsCompilation no

Repository CRAN

Date/Publication 2014-11-25 08:45:15

# R topics documented:

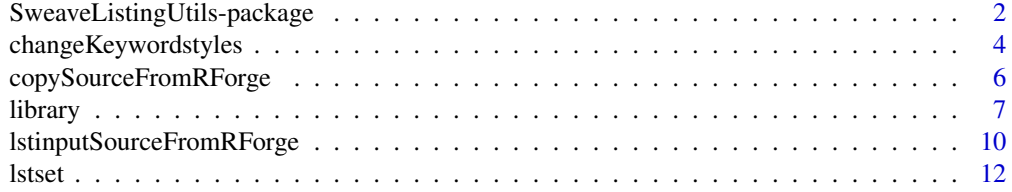

<span id="page-1-0"></span>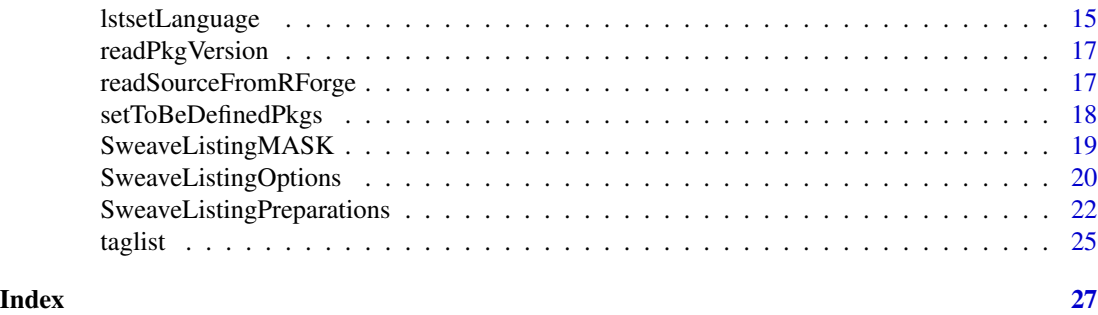

SweaveListingUtils-package

*Package SweaveListingUtils*

# Description

Package SweaveListingUtils provides utilities for defining R / 'Rd' as TeX-package-'listings' "language" and including R / '.Rd' source file (sniplets) copied from an url, by default from svn server at R-forge in its most recent version, thereby avoiding inconsistencies between vignette and documented source code

#### Details

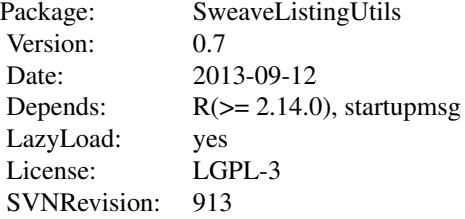

TeX-package 'listings', confer [http://www.ctan.org/tex-archive/macros/latex/contrib/](http://www.ctan.org/tex-archive/macros/latex/contrib/listings/) [listings/](http://www.ctan.org/tex-archive/macros/latex/contrib/listings/), [http://www.ctan.org/tex-archive/macros/latex/contrib/listings/listings](http://www.ctan.org/tex-archive/macros/latex/contrib/listings/listings.pdf). [pdf](http://www.ctan.org/tex-archive/macros/latex/contrib/listings/listings.pdf) offers a very powerful setup for typesetting [program] code in TeX.

For quite some time there has already been a corresponding language definition for R. We enhance this definition and also introduce a corresponding "language" definition file to typeset '.Rd' code (file 'Rdlistings.sty' in the 'TeX' subfolder of this package, which is according to Duncan Murdoch's "Parsing Rd Files" as of Jan. 1 2010.).

In recent versions 'listings' also cooperates with TeX package 'fancyvrb', so it can be configured to enhance Sweave typesetting.

Just as a first simple example, comments are recognized automatically and hence typeset in particular format.

For pretty printing, or moreover literate programming, with **SweaveListingUtils**, assignment operators <- and <<- get typeset by one symbol each.

# <span id="page-2-0"></span>SweaveListingUtils-package 3

For a corresponding TeX preamble combining Sweave and 'listings', we provide command [SweaveListingPreparations](#page-21-1).

As for the R language definition, we allow for different keywordstyles to typeset symbols from different packages. This is useful to distinguish mark-up for newly defined functions and alread existing ones.

More specifically, whenever in some R code sniplet in some Sweave chunk, there is some library or require command, the corresponding symbols found by ls() afterwords in some search() entry position, are registered as <comma-separated keywordlist> (printed as 5 items per line) as a new "higher order" group of keywords by corresponding

```
\lstdefinestyle{RstyleO<numi>}% RstyleO<numi> is the current order of Rstyle
    {style = RstyleO<numi-1>,
     morekeywords=[<order number>]{ <comma-separated keywordlist> },%
     sensitive=true,%
     keywordstyle=[<order number>]<keywordstyle as format string>,%
     % [ possibly more
     morekeywords=[<order number + 1>]{ <comma-separated keywordlist> },%
     sensitive=true,%
     keywordstyle=[<order number + 1>]<keywordstyle as format string>,%
     % .... ]
     }
\lstdefinestyle{Rstyle}{style = RstyleO<numi>}
```
TeX directives in the automatically generated '.tex' file where <order number> is incremented (resp. gets looked up from the global, non-exported variable .alreadyDefinedPkgs in the package name space) at each instance of a library or require command; an analogue incrementation present in  $\langle$ numi $\rangle$  is done for subsequent (incremental) redefinitions of style Rstyle, which is controlled by the again non-exported global variable .numberofRequires. < order number> and <numi> will in general differ, as in one call to require/library, several packages may be registered at once.

To this end commands [library](#page-6-1) and [require](#page-6-2) are masked. See also [lstsetLanguage](#page-14-1), [changeKeywordstyles](#page-3-1), and [setToBeDefinedPkgs](#page-17-1)

As for the integration of code sniplets from an url (by default, we use the svn server at R-forge in its most recent version), this can be useful to stay consistent with the current version of the code without having to update vignettes all the time. To this end, besides referencing by line numbers, [lstinputSourceFromRForge](#page-9-1) also offers referencing by matching regular expressions.

#### Functions

lstset lstsetR lstsetRd SweaveListingPreparations readSourceFromRForge copySourceFromRForge lstinputSourceFromRForge readPkgVersion SweaveListingOptions

getSweaveListingOption SweaveListingoptions SweaveListingMASK setToBeDefinedPkgs lstsetLanguage changeKeywordstyles library require

# S3 classes and methods

taglist print.taglist

#### Example - .Rnw vignette file

An example '.Rnw' file, 'ExampleSweaveListingUtils.Rnw', may be found in the 'doc' folder of this package.

# Note

This version already uses 'new-style' Rd-format version 1.1. For versions installable for <R-2.10.0, try and get a version 0.3.x of this package from a suitable repository.

# Author(s)

Peter Ruckdeschel <Peter.Ruckdeschel@itwm.fraunhofer.de> *Maintainer:* Peter Ruckdeschel <Peter.Ruckdeschel@itwm.fraunhofer.de>

<span id="page-3-1"></span>changeKeywordstyles *changeKeywordstyles*

# Description

sets up / updates a table of keywordstyles to different packages

# Usage

```
changeKeywordstyles(pkgs, keywordstyles)
```
# Arguments

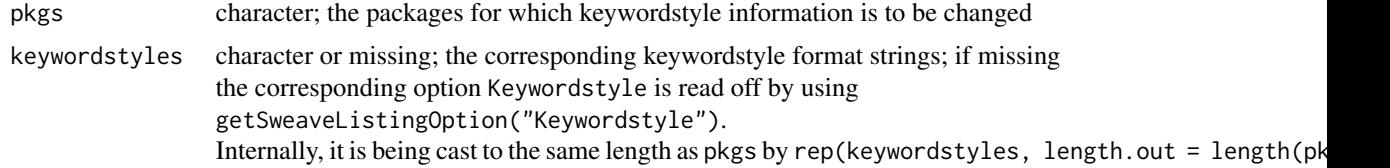

<span id="page-3-0"></span>

# <span id="page-4-0"></span>Details

Before changing the keywordstyles, we first check whether the corresponding package is registered at all —by looking up the (non-exported) vector object .alreadyDefinedPkgs, which is hidden in the namespace of this package.

For changing the keywordstyle, we write out a

```
\lstdefinelanguage{R}%
    {keywordstyle=[<order number>]<keywordstyle as format string>,%
     }
```
directive to standard out, where <keywordstyle as format string> is a string containing any sequence of TeX formatting commands like "\\bfseries\\footnotesize". Note that backslashes have to be escaped. and <order number> is just num+2 where num is the index of the package in the .alreadyDefinedPkgs vector.

For use in an .Rnw file, the call to lstsetlanguage should be wrapped into a corresponding Sweave chunk in the form

```
<< /chunkname/, results=tex, echo=FALSE>>=
changeKeywordstyles( ..... )
@
```
for example

```
<<distrRegisterKeywords, results=tex, echo=FALSE>>=
changeKeywordstyles(pkgs = "distr",
                    keywordstyles = "\\bfseries\\color{blue}")
@
```
#### Value

invisible()

# Author(s)

Peter Ruckdeschel <Peter.Ruckdeschel@itwm.fraunhofer.de>

#### See Also

**[lstsetLanguage](#page-14-1)** 

#### Examples

```
require(MASS)
lstsetLanguage(pkgs = c("MASS","stats"),
               keywordstyles = paste("\\bfseries\\color{",c("blue","red"),"}",
                        sep="", collapse=""))
changeKeywordstyles(pkgs = c("distr","distrEx"),
                    keywordstyles = paste("\\bfseries\\color{",c("green","blue"),"}",
                    collapse=", sep = ""))
```
<span id="page-5-1"></span><span id="page-5-0"></span>copySourceFromRForge *copySourceFromRForge*

#### Description

copies lines of a source file (usually '.R' oder '.Rd') from R forge repository

#### Usage

```
copySourceFromRForge(PKG, TYPE, FILENAME, PROJECT, from, to,
                     offset.before = 0, offset.after = 0,
                     fromRForge = getSweaveListingOption("fromRForge"),
                     base.url = getSweaveListingOption("base.url"), ... )
```
# Arguments

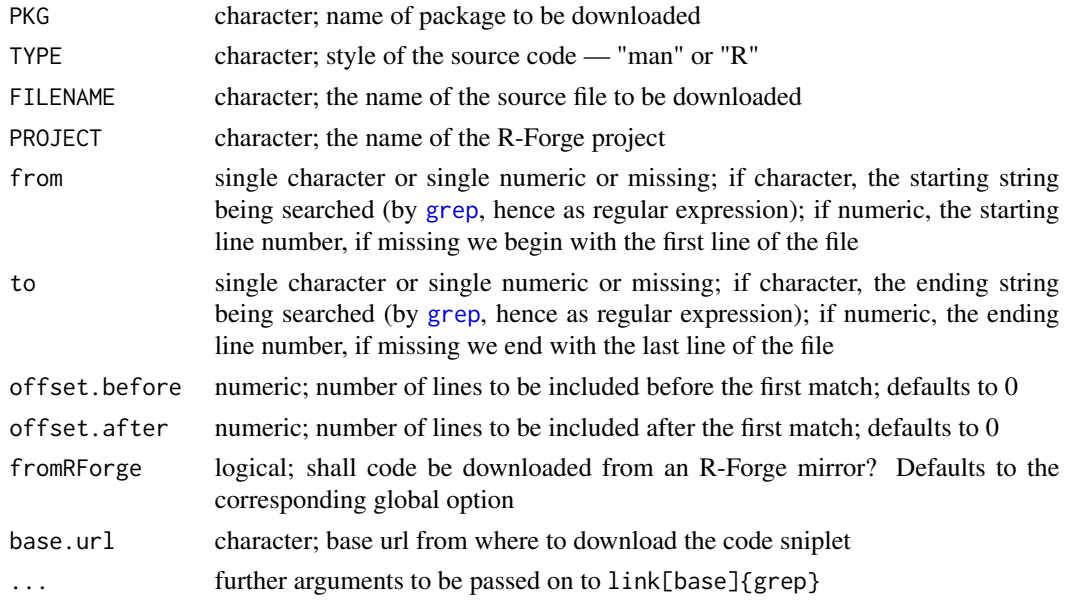

#### Details

produces a vector of characters where each component is one line of the original source file; arguments from, to may be

- missing: then the whole file (resp. from the beginning or to the end) is used
- numbers: then the limits are just given as line numbers
- characters: then file is searched for the first occurrance of a passage framed by from, to; it uses grep; hence [regular expressions](#page-0-0) may be used which involves masking of  $(\{,\}, \text{etc.} \text{ as } \mathbb{R})$ described in the cited reference;

with offsets, additional lines may be pasted before and after the search result

#### <span id="page-6-0"></span>library 2008 and 2008 and 2008 and 2008 and 2008 and 2008 and 2008 and 2008 and 2008 and 2008 and 2008 and 200

#### Value

the character content of the filtered source file, if nothing is found it returns invisible().

#### Author(s)

Peter Ruckdeschel <Peter.Ruckdeschel@itwm.fraunhofer.de>

#### Examples

```
copySourceFromRForge("distr","R","AllClasses.R","distr", from =2, to =3,
                     offset.after=2)
copySourceFromRForge("distr","R","AllClasses.R","distr", from ="setClass",
                      to ="\setminus}")
```
<span id="page-6-1"></span>library *Loading Packages with registering symbols for TeX package 'listing'*

#### <span id="page-6-2"></span>Description

library and require load add-on packages. In the masked versions of package **SweaveListingUtils** documented here, they also register corresponding symbols. Besides this registration, they behave identically to the original versions of package **base**. Hence much of this help is also just copied from the original help page. As the original may have changed in the mean time in doubt please rely on the original help page.

#### Usage

```
library(package, help, pos = 2, lib.loc = NULL,
       character.only = FALSE, logical.return = FALSE,
       warn.conflicts = TRUE, quietly = FALSE,
       keep.source = getOption("keep.source.pkgs"),
        verbose = getOption("verbose"), inSweave,
       keywordstyles, interm.keywordstyles, overwrite, intermediate)
require(package, lib.loc = NULL, quietly = FALSE,
       warn.conflicts = TRUE,
       keep.source = getOption("keep.source.pkgs"),
        character.only = FALSE, save = TRUE, inSweave,
       keywordstyles, interm.keywordstyles, overwrite, intermediate)
```
#### Arguments

package, help the [name](#page-0-0) of a package, given as a name or literal character string, or a character string, depending on whether character.only is FALSE (default) or TRUE). pos the position on the search list at which to attach the loaded package. Note that .First.lib may attach other packages, and pos is computed *after* .First.lib has been run. Can also be the name of a position on the current search list as given by [search\(](#page-0-0)).

<span id="page-7-0"></span>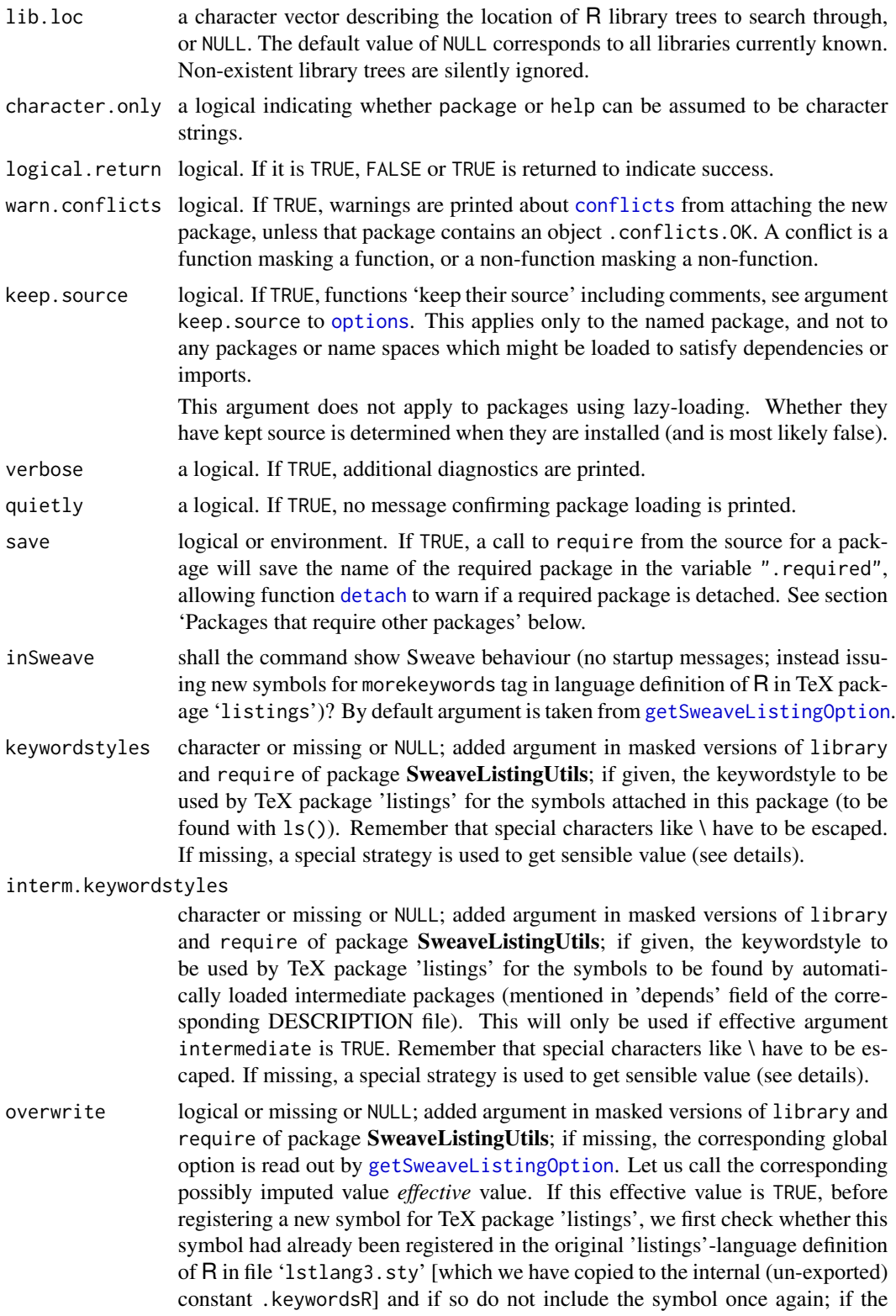

value is FALSE, no matter of the original language definition all symbols to be found by ls() are registered and hence typeset in the corresponding packagekeywordstyle.

<span id="page-8-0"></span>intermediate logical or missing or NULL; added argument in masked versions of library and require of package SweaveListingUtils; if missing, the corresponding global option is read out by [getSweaveListingOption](#page-19-1). If the effective value is TRUE, also the symbols to be found in newly, automatically loaded packages (loaded, because the required/"library"-ed package features them in its corresponding Depends field in its DESCRIPTION file) are registered for TeX package 'listings'.

# Details

library and require are masked versions of the original versions in package **base**. This masking is necessary to allow for extra arguments keywordstyles, interm.keywordstyles, overwrite, intermediate. Hence please in case of doubt see [library](#page-6-1), [require](#page-6-2).

If argument inSweave is FALSE or if argument inSweave is missing and the corresponding global option getSweaveListingOption("inSweave") is FALSE, then library and require behave exactly as the **base** package versions; only if the effective argument is TRUE, the corresponding startupmessages are suppressed, and the TeX code for registering all new symbols to be found with ls as morekeywords for the R language definition in TeX package 'listings' is issued (and hence can be used in '.Rnw' files.

The strategy to fill arguments keywordstyles and interm.keywordstyles if missing is as follows: First we check whether for the corresponding package, there is an enty in the global option variable .tobeDefinedPkgs (which is a matrix residing in the package namespace with one column of package names and one column of corresponding keywordstyle format strings) and if so use its corresponding keywordstyle; else we use option Keywordstyles resp. interm.Keywordstyles (which we get by getSweaveListingOption). New entries in the global variable .tobeDefinedPkgs may be appended by [setToBeDefinedPkgs](#page-17-1).

The masked versions work as follows: first the call is written to an object and split into a **base**package-part and into the extra arguments mentioned above. Then we call base::<fct> where <fct> is either require or library. By noting the list of attached packages before and after this call we also get hand on the intermediate packages, which are automatically attached packages by dependence. After this call we register the new symbols by corresponding calls to [lstsetLanguage](#page-14-1).

For use in an .Rnw file, the call to require or library should be wrapped into a corresponding Sweave chunk in the form

```
<< /chunkname/, results=tex, echo=TRUE>>=
require( ..... )
@
,for example
```

```
<< distrRequire, results=tex, echo=TRUE>>=
require(distr)
@
```
In order to unmask the original versions of library and require again after Sweave-ing your .Rnw file, at the end of your .Rnw file you should include an Sweave chunk like

```
<<cleanup, echo=FALSE>>=
unloadNamespace("SweaveListingUtils")
@
```
or, if you want to keep the namespace of SweaveListingUtils loaded

```
<<cleanup2, echo=FALSE>>=
SweaveListingUtils(inSweave = FALSE)
@
```
# Value

as the unmasked versions.

# See Also

[library](#page-6-1).

# Examples

require(survival)

<span id="page-9-1"></span>lstinputSourceFromRForge

*lstinputSourceFromRForge*

#### Description

copies lines of a source file (usually '.R' oder '.Rd') from R forge repository

# Usage

```
lstinputSourceFromRForge(PKG, TYPE, FILENAME, PROJECT, from, to,
                         offset.before = 0, offset.after = 0,
                         LineLength = getOption("width"),
                         withLines = ifelse(TYPE=="R", TRUE, FALSE),
                         fromRForge = getSweaveListingOption("fromRForge"),
                         base.url = getSweaveListingOption("base.url"), ...)
```
<span id="page-9-0"></span>

# <span id="page-10-0"></span>Arguments

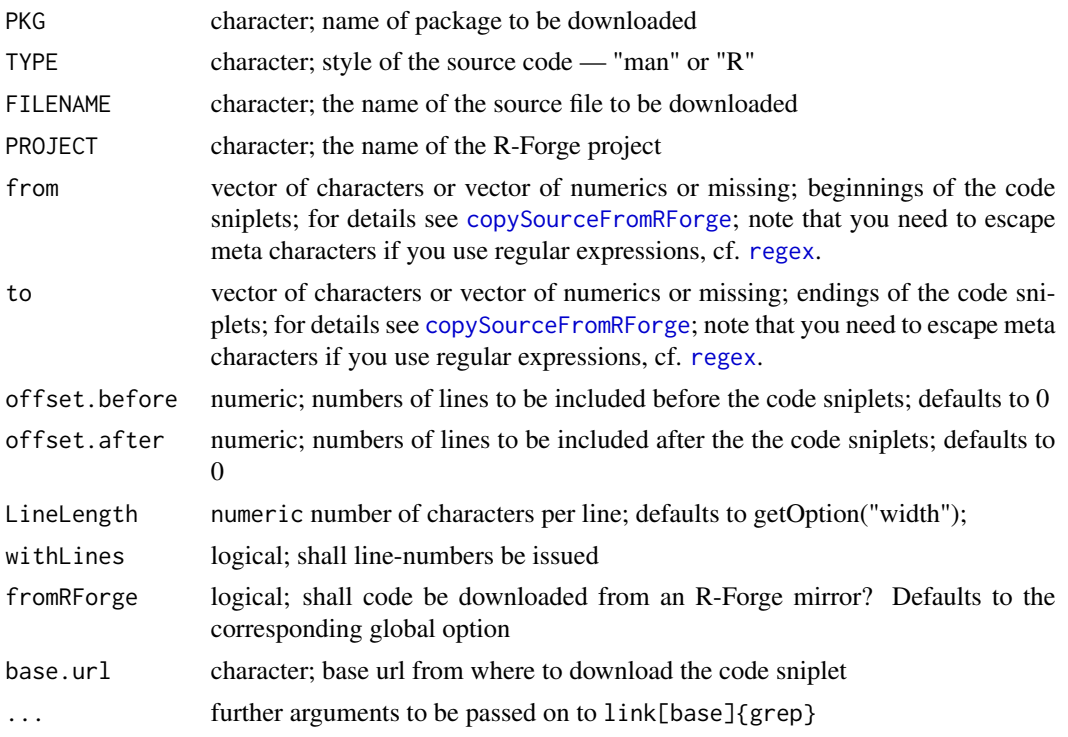

# Details

includes [downloaded] code sniplets in '.R' '.Rd' format in some TeX-lstlistings environment; output is issued on stdout, hence included in '.Rnw' file if wrapped to

```
<< /chunkname/, results=tex, echo=FALSE>>=
 ... R code ...
@
For example
<<BinomParam, results=tex, echo=FALSE>>=
lstinputSourceFromRForge("distr","man","BinomParameter-class.Rd","distr")
@
<<skew, results=tex, echo=FALSE>>=
lstinputSourceFromRForge("distrEx","R","Skewness.R","distr", from = "\"skewness\", signature\\
@
```
Within '.Rd' code, examples are type-set in '.R' style; vectors are allowed for arguments from, to; lstinputSourceFromRForge uses [copySourceFromRForge](#page-5-1) for download / reading from cache; line numbers in the downloaded source may be printed out

# <span id="page-11-0"></span>Value

invisible()

# Author(s)

Peter Ruckdeschel <Peter.Ruckdeschel@itwm.fraunhofer.de>

#### Examples

```
lstinputSourceFromRForge("distr","R","AllClasses.R","distr",
                      "## Class: BinomParameter", "#-")
lstinputSourceFromRForge("distr","R","AllClasses.R","distr",
                     from = "## Class: binomial distribution",
                     to = "contains = \"LatticeDistribution\"", offset.after = 1)
lstinputSourceFromRForge("distr","man","Binom-class.Rd","distr")
lstinputSourceFromRForge("distr","R","BinomialDistribution.R","distr",
                     from = c("## Access Methods", "## wrapped access methods"),
                      to = c("setReplaceMethod\\(\"prob\", \"BinomParameter\"",
                             "size = value\langle \rangle \rangle \langle \rangle"),
                     offset.after = c(1,1))lstinputSourceFromRForge("distr","R","BinomialDistribution.R","distr",
                     from = c(8, 43, 45), to = c(16, 53, 45)lstinputSourceFromRForge("distr","R","BinomialDistribution.R","distr",
                     from = c("## Access Methods", "## wrapped access methods"),
                     to = c("setReplaceMethod\\(\"prob\", \"BinomParameter\"",
                             "size = value\\)\\)") ,
                     offset.after = c(1,1))
```
lstset *lstset and friends*

#### Description

Functions for defining how listings prints R and Rd source code

#### Usage

```
lstset(taglist, LineLength = getOption("width"), startS = "\\lstset{")
lstsetR(Rset = NULL, LineLength = getOption("width"),
       add = getSweaveListingOption("addRset"),
        startS = "\\lstset{", append = TRUE, withRstyle = FALSE)
lstsetRd(Rdset = NULL, LineLength = getOption("width"),
         add = getSweaveListingOption("addRdset"),
         startS = "\\text{?}append = TRUE)
lstsetRin(Rinset = NULL, LineLength = getOption("width"),
```
lstset 13

```
add = getSweaveListingOption("addRinset"),
          startS = "\\lstdefinestyle{Rinstyle}{",
                    append = TRUE)
lstsetRout(Routset = NULL, LineLength = getOption("width"),
          add = getSweaveListingOption("addRoutset"),
           startS = "\\lstdefinestyle{Routstyle}{",
                   append = TRUE)
lstsetRcode(Rcodeset = NULL, LineLength = getOption("width"),
            add = getSweaveListingOption("addRcodeset"),
            startS = "\\lstdefinestyle{Rcodestyle}{",
                   append = TRUE)
lstsetRall(Rallset = NULL, LineLength = getOption("width"),
           add = c("in" = getSweaveListingOption("addRinset"),
                   "out" = getSweaveListingOption("addRoutset"),
                   "code" = getSweaveListingOption("addRcodeset")),
           startS = c("in" = "\\lstdefinestyle{Rinstyle}{",
                      "out" = "\\lstdefinestyle{Routstyle}{",
                      "code" = "\\lstdefinestyle{Rcodestyle}{"),
          append = c("in" = TRUE, "out" = TRUE, "code" = TRUE),withOptionsDefAppend = TRUE)
lstdefRstyle(Rset = NULL, LineLength = getOption("width"),
            add = TRUE)
```
#### Arguments

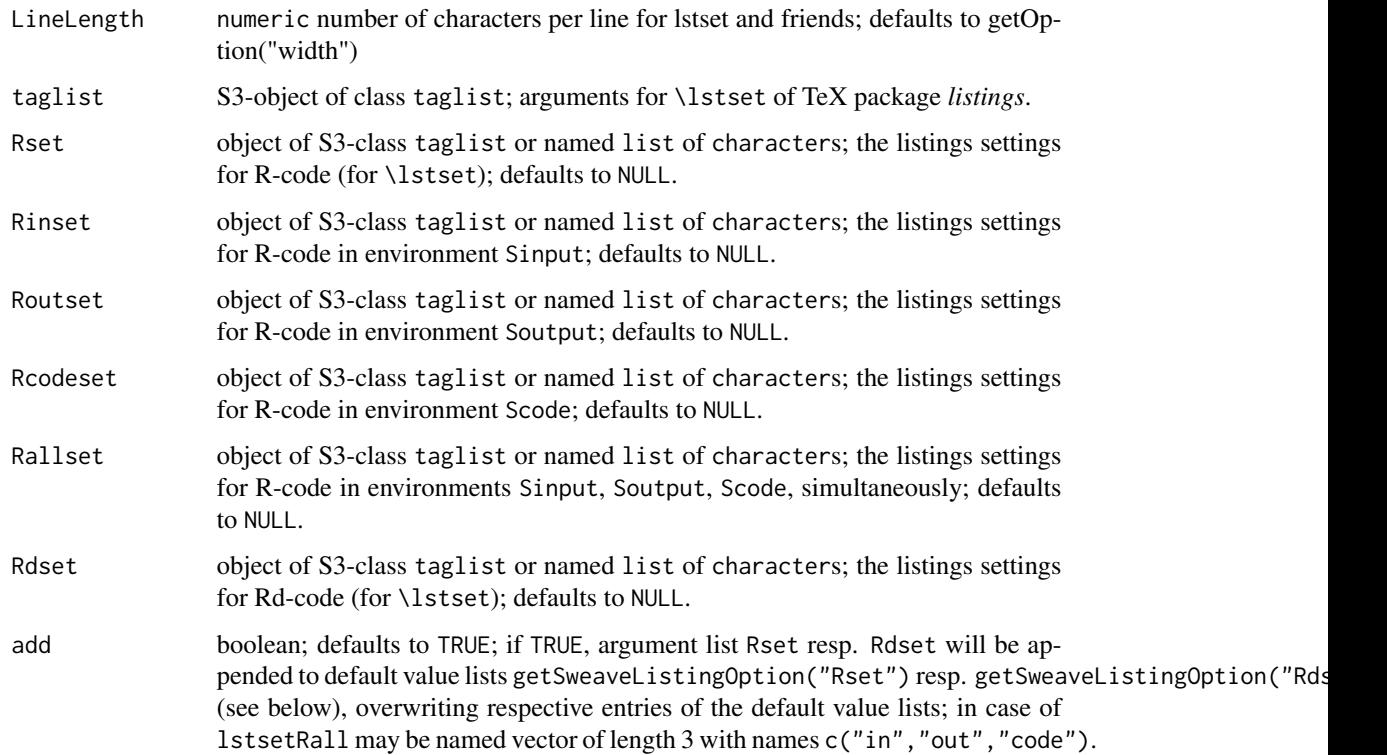

<span id="page-13-0"></span>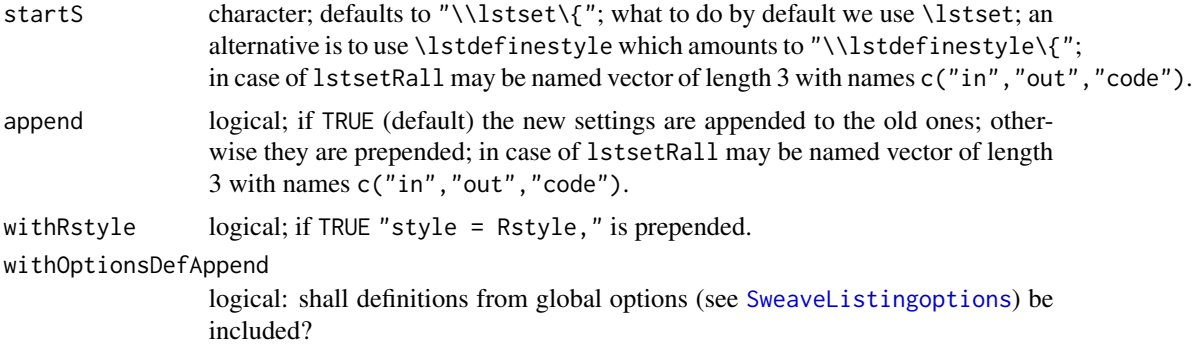

#### Details

lstset writes out to stdout a call to TeX command  $\text{lastset}\{\text{arg1} = \text{val1}, \text{arg2} = \text{val2}, \ldots\}$ and doing so respects a maximal number of characters per line and does not break arg=val tags.

lstsetR and lstsetRd expect either objects of S3 class taglist, or lists of named characters as first arguments, which in the latter case are then converted to taglist; both lstsetR and lstsetRd use particular default values to define R resp. Rd output format. More specifically for R code, it uses [getSweaveListingOption\("Rset"\),](#page-19-2) and for Rd code, it [getSweaveListingOption\("Rdset"\);](#page-19-2) lstsetRin, lstsetRout, and lstsetRcode are corresponding specialized commands for 'listings' environments Sinput, Soutput, and Scode, respectively.

lstsetRall simultaneously sets/modifies settings for 'listings' environments Sinput, Soutput, and Scode.

lstsetdefRstyle redefines listings style definition for Rstyle.

The output to stdout can be captured in an '.Rnw' file as

```
<< lstsetR, results=tex, echo=FALSE>>=
lstsetR()
@
```
to insert the corresponding \lstset command to the produced TeX file.

#### Value

```
invisible()
```
#### Author(s)

Peter Ruckdeschel <Peter.Ruckdeschel@itwm.fraunhofer.de>

#### Examples

```
lstset(taglist(A="H", b=2, 3),30)
lstset(taglist(A="H", b=2, 3),30, startS = "\\lstdefinestyle{Rstyle}{")
lstsetR()
lstsetRd()
```
<span id="page-14-1"></span><span id="page-14-0"></span>lstsetLanguage *lstsetLanguage*

#### Description

registers the symbols of a package or a position in the search list as *morekeywords* for the TeXpackage 'listings' language definition of R

# Usage

lstsetLanguage(pkgs, posIdx, keywordstyles, overwrite = FALSE)

#### Arguments

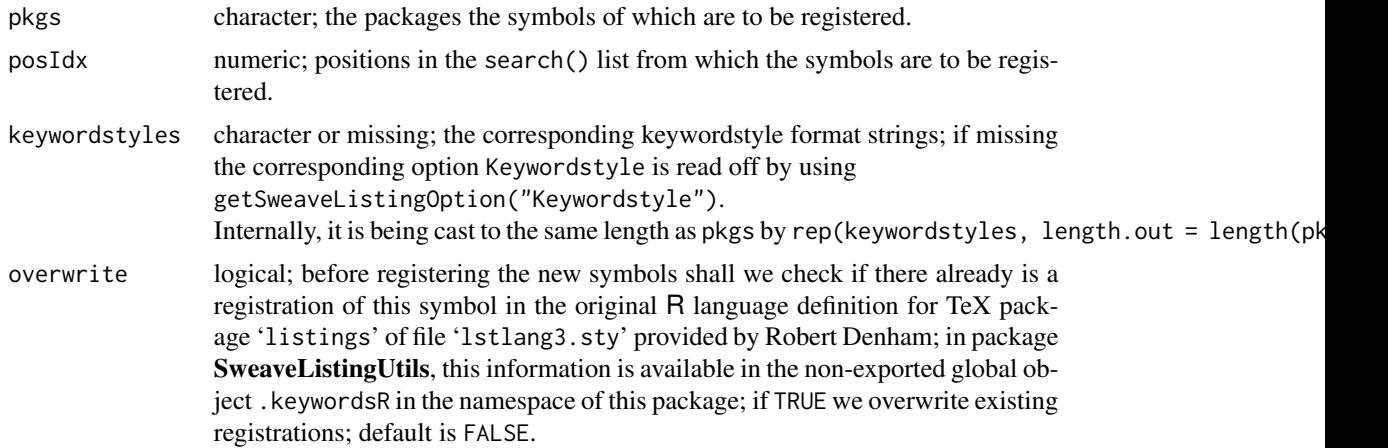

# Details

Arguments pkgs and posIdx can be used independently from each other: If there is an argument pkgs, after checking whether these packages are already on the search list, we unite the corresponding search list positions with those of argument posIdx (if the latter is given); the positions corresponding to packages already in the .alreadyDefinedPkgs vector (see below), are filtered out, however. If argument pkgs is missing, by default the whole list of attached packages gained from .packages() is taken in the beginning. For registering the new symbols, we write out a

```
\lstdefinelanguage{R}%
    {morekeywords=[<order number>]{ <comma-separated keywordlist> },%
     sensitive=true,%
     keywordstyle=[<order number>]<keywordstyle as format string>,%
     }
```
directive to standard out, where <comma-separated keywordlist> is a comma-separated list of the keywords to be registered printed out as five items per line; we get this list by a corresponding ls(pos=<position>) command. If argument overwrite is FALSE, before registration, we filter out

the keywords already in the original 'listings' R language definition. <keywordstyle as format string> may be a string containing any sequence of TeX formatting commands like "\\bfseries\\footnotesize". Note that backslashes have to be escaped.

To be able to distinguish/manage several keyword format styles on R-side, we append the name of each package, the symbols of which are registered, to the (non-exported) vector object .alreadyDefinedPkgs, which is hidden in the namespace of this package.

On TeX/'listings'-side, the different keyword format styles are managed by the corresponding  $\zeta$  order number > information in the morekey words tag; it is identified with num+2 where num is the index of the package in the .alreadyDefinedPkgs vector.

The settings of these format styles may afterwords be overwritten using [changeKeywordstyles](#page-3-1).

For use in an .Rnw file, the call to lstsetlanguage should be wrapped into a corresponding Sweave chunk in the form

```
<< /chunkname/, results=tex, echo=FALSE>>=
lstsetLanguage( ..... )
@
```
for example

```
<<distrRegisterKeywords, results=tex, echo=FALSE>>=
lstsetLanguage("distr", keywordstyles = "\\bfseries\\color{green}")
@
```
#### Value

invisible()

#### Author(s)

Peter Ruckdeschel <Peter.Ruckdeschel@itwm.fraunhofer.de>

#### Examples

```
require(MASS)
lstsetLanguage(pkgs = c("MASS","stats"),
              keywordstyles = paste("\\bfseries\\color{",c("blue","red"),"}",
                        sep="", collapse=""))
### not to be used:
print(SweaveListingUtils:::.alreadyDefinedPkgs)
print(SweaveListingUtils:::.keywordsR)
```
<span id="page-15-0"></span>

<span id="page-16-0"></span>readPkgVersion *readPkgVersion*

# Description

reads the package version out of the 'DESCRIPTION' file

#### Usage

```
readPkgVersion(package, lib.loc = NULL)
```
# Arguments

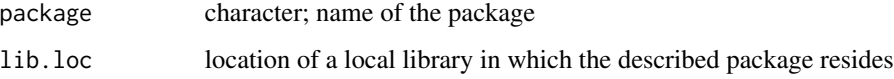

#### Value

package version as character if existing else ""

# Author(s)

Peter Ruckdeschel <Peter.Ruckdeschel@itwm.fraunhofer.de>

# Examples

```
readPkgVersion(package = "distr")
```
readSourceFromRForge *readSourceFromRForge*

# Description

reads a source file (usually '.R' oder '.Rd') from R forge repository

# Usage

```
readSourceFromRForge(PKG, TYPE, FILENAME, PROJECT,
                     fromRForge = getSweaveListingOption("fromRForge"),
                     base.url = getSweaveListingOption("base.url"))
```
# <span id="page-17-0"></span>Arguments

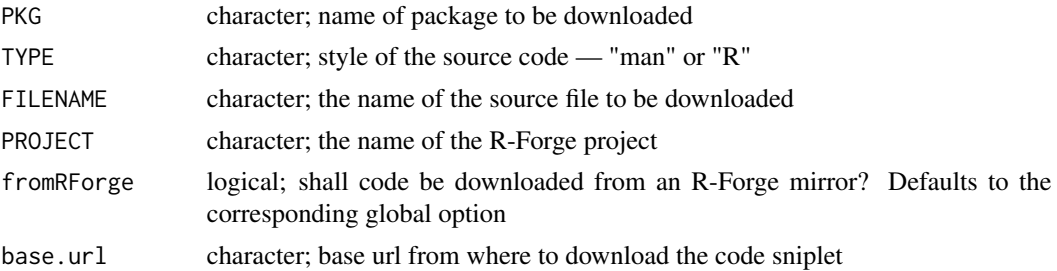

# Details

reads source file from R-forge [from most recent revision in trunc], but caches the result in a global list in the namespace of package SweaveListingUtils, so if the URL has already been cached, the cached copy is used. The cached copies are stored in list .CacheFiles; the current length of this list is stored in .CacheLength.

## Value

the character content of the source file

# Author(s)

Peter Ruckdeschel <Peter.Ruckdeschel@itwm.fraunhofer.de>

# Examples

readSourceFromRForge("distr","R","AllClasses.R","distr")

<span id="page-17-1"></span>setToBeDefinedPkgs *setToBeDefinedPkgs*

# Description

sets up / updates a table of keywordstyles to different packages

# Usage

setToBeDefinedPkgs(pkgs, keywordstyles)

# Arguments

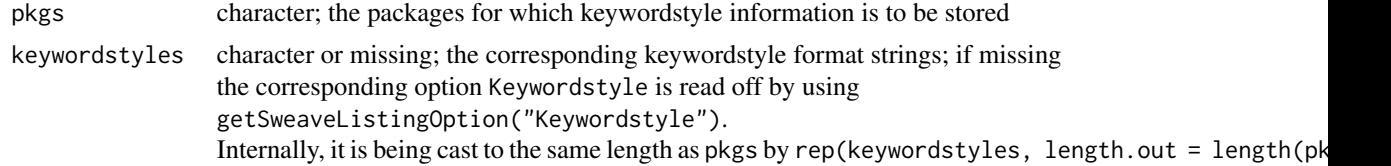

#### <span id="page-18-0"></span>Details

The corresponding table is stored globally in the (non-exported) object .tobeDefinedPkgs, which is hidden in the namespace of this package.

It is used afterwords by the masked versions of [require](#page-6-2) and [library](#page-6-1) of this package to allow for defining a set of keywordstyle formats for different packages right in the preamble of a '.Rnw' file.

This transfer of information to require and library clearly is a deviation from the functional programming paradigm but is necessary at this place, as otherwise (although this is still allowed) require and library would have to be called with non-standard (i.e. package base-) arguments, which is *not* the goal of including R code sniplets by Sweave.

#### Value

```
invisible()
```
### Author(s)

Peter Ruckdeschel <Peter.Ruckdeschel@itwm.fraunhofer.de>

#### Examples

```
setToBeDefinedPkgs(pkgs = c("distr","distrEx"),
                   keywordstyles = paste("\\bfseries\\color{",c("blue","red"),"}",
                         sep="", collapse=""))
### not to be used:
print(SweaveListingUtils:::.tobeDefinedPkgs)
```
SweaveListingMASK *Masking of/by other functions in package "SweaveListingUtils"*

#### Description

Provides information on the (intended) masking of and (non-intended) masking by other other functions in package SweaveListingUtils

## Usage

```
SweaveListingMASK(library = NULL)
```
#### Arguments

library a character vector with path names of R libraries, or NULL. The default value of NULL corresponds to all libraries currently known. If the default is used, the loaded packages are searched before the libraries

#### Value

no value is returned

# <span id="page-19-0"></span>Author(s)

Peter Ruckdeschel <Peter.Ruckdeschel@itwm.fraunhofer.de>

#### Examples

```
SweaveListingMASK()
```
<span id="page-19-2"></span>SweaveListingOptions *Function to change the global options of the package 'SweaveListingUtils'*

#### <span id="page-19-1"></span>Description

With SweaveListingOptions you can inspect and change the global variables of the package SweaveListingUtils.

# Usage

```
SweaveListingOptions(...)
SweaveListingoptions(...)
getSweaveListingOption(x)
```
#### Arguments

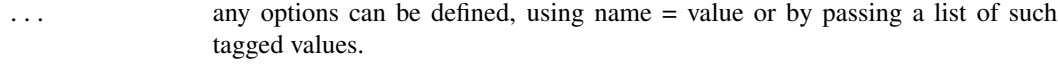

x a character string holding an option name.

# Value

```
SweaveListingOptions() returns a list of the global variables.
SweaveListingOptions(x) returns the global variable x.
getSweavelistinguishingOption(x) returns the global variable x.SweaveListingOptions(x=y) sets the value of the global variable x to y.
```
#### SweaveListingoptions

For compatibility with spelling in package distr, SweaveListingoptions is just a synonym to SweaveListingOptions.

#### Global Options

```
Rset: default setting for \lstset-definition of R-code, default value is
    list("fancyvrb" = "true", "language" = "R", "escapechar" = "`","basicstyle" = "{\\color{Rcolor}\\footnotesize}",
    "keywordstyle" = "{\\bf\\color{Rcolor}}",
    "commentstyle" = "{\\color{Rcomment}\\ttfamily\\itshape}",
    "literate" = "{<-}{{$\\leftarrow$}}2{<<-}{{$\\twoheadleftarrow$}}2",
    "alsoother" = "{$}", "alsoletter" = "{. <-}"
    "otherkeywords" = "{!,!=,~,$,*,\&,\\%/\\%,\\%*\\%,\\%\\%,<-,<<-,/}")
```
Rdset: default setting for \lstset-definition of Rd-code, default value is

```
list("fancyvrb" = "true", "language" = "Rd",
"basicstyle" = "{\\color{black}\\tiny}",
"keywordstyle" = "{\\bf}",
"commentstyle" = "\\ttfamily\\itshape",
"alsolanguage" = "R")
```
- Rin: default setting for \lstdefinestyle-definition of Rinstyle (for R input), default value is list("style" = "Rstyle", "fancyvrb" = "true", "basicstyle" = "\\color{Rcolor}\\small")
- Rout: default setting for \lstdefinestyle-definition of Routstyle (for R output), default value is list("fancyvrb" = "false", "basicstyle" = "\\color{Rout}\\small")
- Rcode: default setting for \lstdefinestyle-definition of Rcodestyle (for R code), default value is list("style" = "Rstyle", "fancyvrb" = "true", "basicstyle" = "\\color{Rcolor}\\small") "fontshape"= "sl", "basicstyle" = "\\color{Rcolor}")

**Rcolor:** default setting for color of R-code in rgb-coordinates; defaults to  $c(0, 0.5, 0.5)$ 

- RRecomdcolor: default setting for color of R-code from recommended packages in rgb-coordinates; defaults to  $c(0, 0.6, 0.4)$
- Rbcolor: default setting for color of R-code symbols of intermediate packages in rgb-coordinates; defaults to  $c(0, 0.6, 0.6)$
- Routcolor: default setting for color of R-output in rgb-coordinates; defaults to  $c(0.461,0.039,0.102)$

Rcommentcolor: default setting for color of R-comments in rgb-coordinates; defaults to c(0.101,0.043,0.432)

```
pkv: default setting for package version as character; defaults to "2.0.2"
```
inSweave: logical; default setting for masked functions library and require; shall they show Sweave-behaviour? defaults to FALSE

Keywordstyle: default setting for R-symbols as character; defaults to "{\\bf}"

- interm.Keywordstyle: default setting for R-symbols in an intermediate package as character; defaults to "{\\bf\\color{Rbcolor}}"
- Recomd.Keywordstyle: default setting for R-symbols in package base or another recommended package as character; defaults to "{\\bf\\color{Recomdcolor}}"
- intermediate: default setting: shall symbols from automatically loaded intermediate packages also be registered for listings-printing? defaults to TRUE
- overwrite: default setting: shall R symbols already defined in the original R language definition in 'lstlang3.sty' be overwritten if they reappear in a required package (to be printed in a different keywordstyle)? defaults to FALSE
- <span id="page-21-0"></span>fromRForge: default setting: logical: shall code sniplets be drawn from "r-forge.r-project.org" (or a mirror) or not; defaults to TRUE.
- base.url: default setting for the base url to download code sniplets from (character); defaults to "http://r-forge.r-project.org/plugins/scmsvn/viewcvs.php/\*checkout\*/pkg/"

addRset: logical; default for argument add in command Rset; defaults to TRUE

addRdset: logical; default for argument add in command Rdset; defaults to TRUE

addRinset: logical; default for argument add in command Rinset; defaults to TRUE

addRoutset: logical; default for argument add in command Routset; defaults to TRUE

addRcodeset: logical; default for argument add in command Rcodeset; defaults to TRUE

fileCommand: character; the TeX code to define TeX command \file; defaults to "\def\file#1{{\tt #1}}"

**pkgCommand:** character; the TeX code to define TeX command \pkg; defaults to "\def\pkg#1{{\tt \"#1\"}}"

# Author(s)

Peter Ruckdeschel <Peter.Ruckdeschel@itwm.fraunhofer.de>

# See Also

[options](#page-0-0), [getOption](#page-0-0)

#### Examples

```
SweaveListingOptions()
SweaveListingOptions("Rout")
SweaveListingOptions("Rout" = c(\theta, \theta, \theta))
# or
SweaveListingOptions(Rout = c(\theta,1,\theta))
getSweaveListingOption("Rout")
```
<span id="page-21-1"></span>SweaveListingPreparations

*SweaveListingPreparations*

### **Description**

helping tool for writing the corresponding TeX preamble commands to integrate Sweave and package listings

# Usage

```
SweaveListingPreparations(
  withOwnFileSection = FALSE,
  withVerbatim = FALSE,
  withSchunkDef = TRUE,
  gin = TRUE,ae = TRUE,
```

```
LineLength = getOption("width"),
Rset = getSweaveListingOption("Rset"),
Rdset = getSweaveListingOption("Rdset"),
Rin = getSweaveListingOption("Rin"),
Rout = getSweaveListingOption("Rout"),
Rcode = getSweaveListingOption("Rcode"),
Rcolor = getSweaveListingOption("Rcolor"),
RRecomdcolor = getSweaveListingOption("RRecomdcolor"),
Rbcolor = getSweaveListingOption("Rbcolor"),
Routcolor = getSweaveListingOption("Routcolor"),
Rcommentcolor = getSweaveListingOption("Rcommentcolor"),
pkg = getSweaveListingOption("pkg"),
pkv = getSweaveListingOption("pkv"),
fileCommand = getSweaveListingOption("fileCommand"),
pkgCommand = getSweaveListingOption("pkgCommand"),
lib.loc = NULL)
```
# Arguments

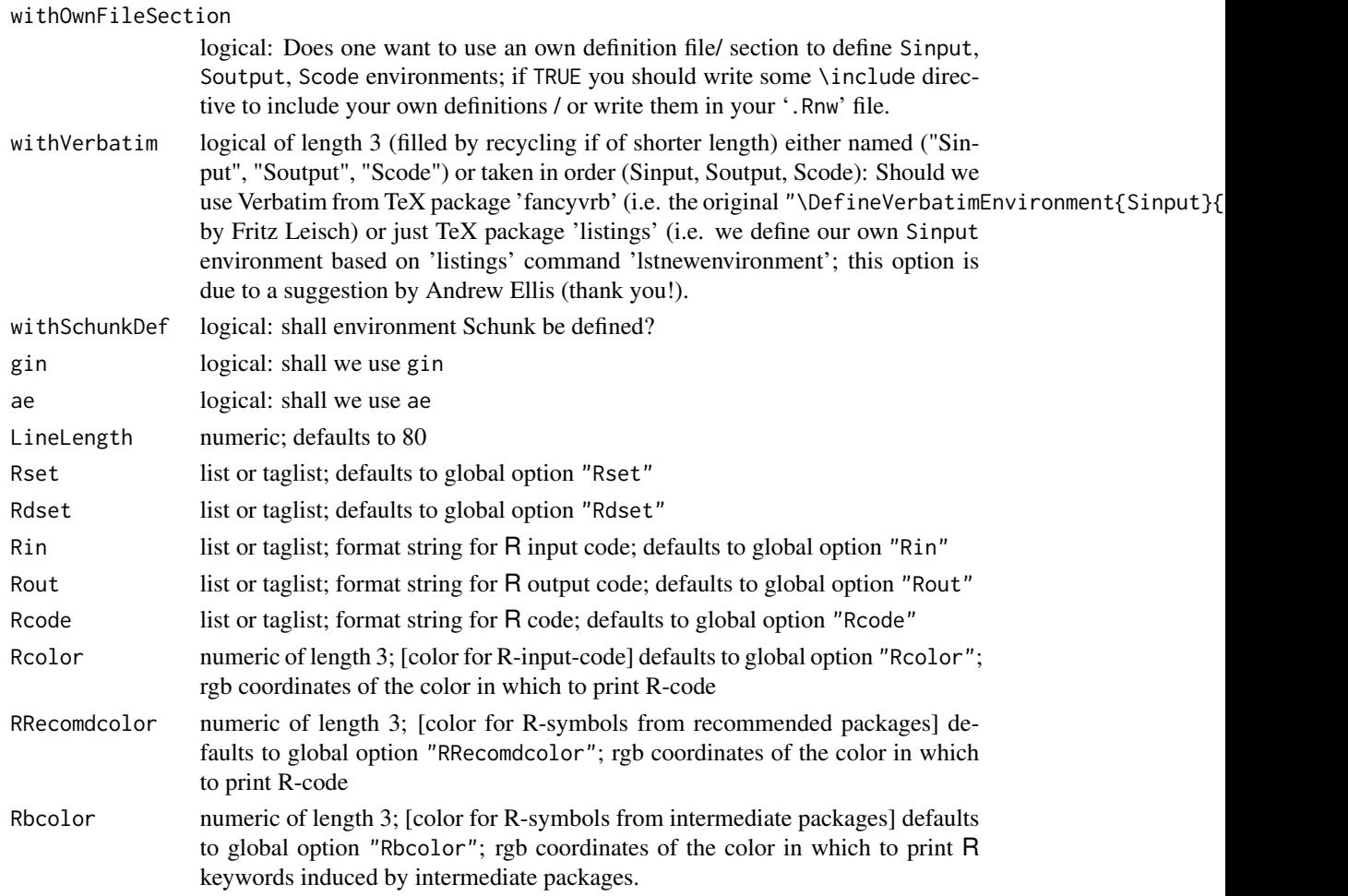

<span id="page-23-0"></span>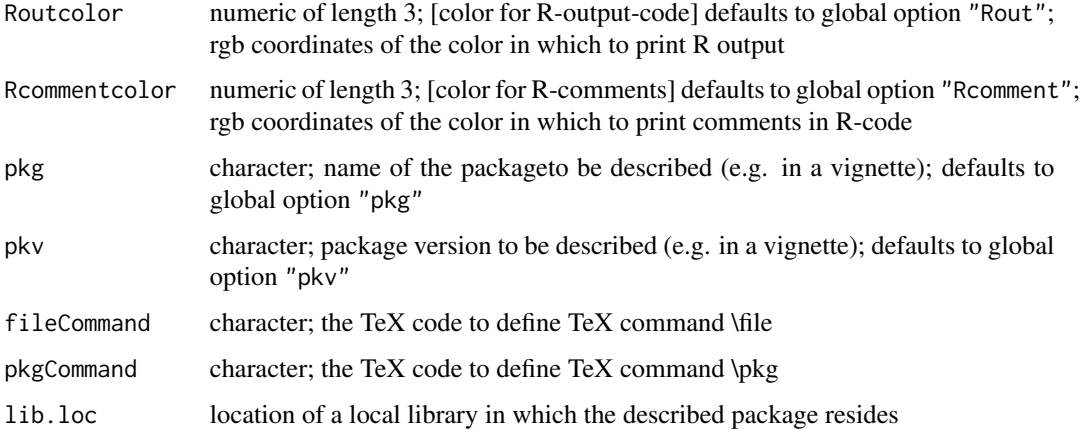

# Details

SweaveListingPreparations writes a corresponding preamble to the '.Rnw'-file for the simultaneous use of Sweave and package listings; note that so far, even if you do not want to use the default style file 'Sweave.sty', the lines

```
%\usepackage{Sweave}
\SweaveOpts{keep.source=TRUE}
```
still have to appear in the '.Rnw' file — before the corresponding SweaveListingPreparationschunk.

The TeX code inserted by SweaveListingPreparations sets colors, requires TeX-package 'listings', defines listings-settings for '.R'- and '.Rd'-code. For '.Rd' files it uses a new 'listings'-language definition file, 'Rdlisting.sty' to be found in subfolder 'TeX' in the SweaveListingUtils package folder. SweaveListingPreparations is to be called in an '.Rnw' file and [re-]defines Sinput, Soutput, Scode environments for use with TeX-package 'listings', defines commands \code, \file, \pkg and sets the corresponding package version.

The default values are taken from [SweaveListingOptions.](#page-19-2) The output to stdout can be captured in an '.Rnw' file as

```
<< lstPreamble, results=tex, echo=FALSE>>=
require(SweaveListingUtils)
SweaveListingPreparations()
@
```
to insert the corresponding preamble parts to the produced TeX file.

If you one want to use destinct keywordstyles for packages loaded by require or library without adding extra arguments to these commands (and hence displaying the actual R code), you have to set up a global formatting matrix . tobeDefinedPkgs by [setToBeDefinedPkgs](#page-17-1).

# Value

invisible()

#### <span id="page-24-0"></span>taglist 25

# Acknowledgement

The author wants to thank Frank E. Harrel and Andrew Ellis for very valuable suggestions to enhance this package.

# Author(s)

Peter Ruckdeschel <Peter.Ruckdeschel@itwm.fraunhofer.de>

# Examples

```
SweaveListingPreparations()
SweaveListingPreparations(pkv="2.1")
```
taglist *S3 class taglist*

# Description

Generating function and print method for S3 class taglist

#### Usage

```
taglist(..., list = NULL, define = "V")## S3 method for class 'taglist'
print(x, LineLength = getOption("width"), offset.start = 0,
              withFinalLineBreak = TRUE, first.print = NULL,
                          ErrorOrWarn = "warn", \ldots)
```
# Arguments

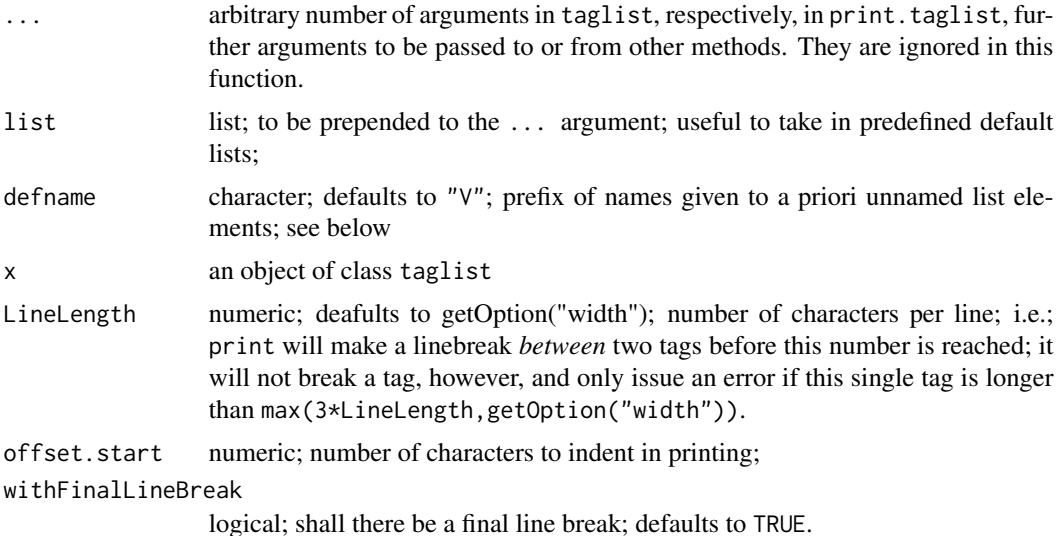

26 taglist the control of the control of the control of the control of the control of the control of the control of the control of the control of the control of the control of the control of the control of the control of t

# Details

taglist is an S3 class inheriting from class list. It requires all elements to be uniquely named. Objects of this class can be generated by a call to the generating function  $taglist()$ ; there is a particular print method for this class. The generating function taglist() accepts an arbitrary number of (not necessarily named) arguments and a list of (again not necessarily named) elements; if in the arguments of taglist() some list items do not have a name a priori, all of these get named in the order of appearance as <defname><position number in arglist>.

# Value

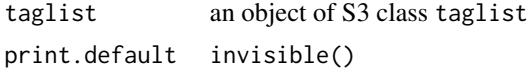

# Author(s)

Peter Ruckdeschel <Peter.Ruckdeschel@itwm.fraunhofer.de>

# Examples

```
TL <- taglist("HA"=8,"JUI"=7,"butzi", list=list("HU"="AHAL","HA"="BETA","BUZ"))
print(TL)
print(TL, LineLength=10, first.print="myList=", offset.start=4,
          withFinalLineBreak = FALSE)
```
# <span id="page-26-0"></span>**Index**

∗Topic documentation SweaveListingMASK, [19](#page-18-0) ∗Topic misc SweaveListingOptions, [20](#page-19-0) ∗Topic package SweaveListingUtils-package, [2](#page-1-0) ∗Topic programming SweaveListingMASK, [19](#page-18-0) ∗Topic utilities changeKeywordstyles, [4](#page-3-0) copySourceFromRForge, [6](#page-5-0) library, [7](#page-6-0) lstinputSourceFromRForge, [10](#page-9-0) lstset, [12](#page-11-0) lstsetLanguage, [15](#page-14-0) readPkgVersion, [17](#page-16-0) readSourceFromRForge, [17](#page-16-0) setToBeDefinedPkgs, [18](#page-17-0) SweaveListingOptions, [20](#page-19-0) SweaveListingPreparations, [22](#page-21-0) SweaveListingUtils-package, [2](#page-1-0) taglist, [25](#page-24-0)

```
addRdset (SweaveListingOptions), 20
addRset (SweaveListingOptions), 20
```
base.url *(*SweaveListingOptions*)*, [20](#page-19-0)

changeKeywordstyles, *[3](#page-2-0)*, [4,](#page-3-0) *[16](#page-15-0)* conflicts, *[8](#page-7-0)* copySourceFromRForge, [6,](#page-5-0) *[11](#page-10-0)*

```
detach, 8
```
fileCommand *(*SweaveListingOptions*)*, [20](#page-19-0) fromRForge *(*SweaveListingOptions*)*, [20](#page-19-0)

getOption, *[22](#page-21-0)* getSweaveListingOption, *[8,](#page-7-0) [9](#page-8-0)* getSweaveListingOption *(*SweaveListingOptions*)*, [20](#page-19-0) getSweaveListingOption(Rdset), *[14](#page-13-0)* getSweaveListingOption(Rset), *[14](#page-13-0)* grep, *[6](#page-5-0)*

inSweave *(*SweaveListingOptions*)*, [20](#page-19-0) interm.Keywordstyle *(*SweaveListingOptions*)*, [20](#page-19-0) intermediate *(*SweaveListingOptions*)*, [20](#page-19-0)

Keywordstyle *(*SweaveListingOptions*)*, [20](#page-19-0)

```
library, 3, 7, 9, 10, 19
```

```
lstdefRstyle (lstset), 12
lstinputSourceFromRForge, 3, 10
lstset, 12
lstsetLanguage, 3, 5, 9, 15
lstsetR (lstset), 12
lstsetRall (lstset), 12
lstsetRcode (lstset), 12
lstsetRd (lstset), 12
lstsetRin (lstset), 12
lstsetRout (lstset), 12
```
MASKING *(*SweaveListingMASK*)*, [19](#page-18-0)

name, *[7](#page-6-0)*

options, *[8](#page-7-0)*, *[22](#page-21-0)* overwrite *(*SweaveListingOptions*)*, [20](#page-19-0)

pkg *(*SweaveListingOptions*)*, [20](#page-19-0) pkgCommand *(*SweaveListingOptions*)*, [20](#page-19-0) pkv *(*SweaveListingOptions*)*, [20](#page-19-0) print.taglist *(*taglist*)*, [25](#page-24-0)

Rbcolor *(*SweaveListingOptions*)*, [20](#page-19-0) Rcode *(*SweaveListingOptions*)*, [20](#page-19-0) Rcolor *(*SweaveListingOptions*)*, [20](#page-19-0) Rcommentcolor *(*SweaveListingOptions*)*, [20](#page-19-0) Rdset *(*SweaveListingOptions*)*, [20](#page-19-0) readPkgVersion, [17](#page-16-0)

readSourceFromRForge , [17](#page-16-0) Recomd.Keywordstyle *(*SweaveListingOptions *)* , [20](#page-19-0) regex , *[11](#page-10-0)* regular expressions , *[6](#page-5-0)* require , *[3](#page-2-0)* , *[9](#page-8-0)* , *[19](#page-18-0)* require *(*library *)* , [7](#page-6-0) Rin *(*SweaveListingOptions *)* , [20](#page-19-0) Rout *(*SweaveListingOptions *)* , [20](#page-19-0) Routcolor *(*SweaveListingOptions *)* , [20](#page-19-0) RRecomdcolor *(*SweaveListingOptions *)* , [20](#page-19-0) Rset *(*SweaveListingOptions *)* , [20](#page-19-0)

```
search
,
7
setToBeDefinedPkgs
,
3
,
9
, 18
, 24
SweaveListingMASK
, 19
SweaveListingOptions
, 20
, 24
SweaveListingoptions
, 14
SweaveListingoptions (SweaveListingOptions
)
, 20
SweaveListingPreparations
,
3
, 22
SweaveListingUtils (SweaveListingUtils-package
)
,
2
2
```
taglist , [25](#page-24-0)